iAdmin URL SDK версия 4.1

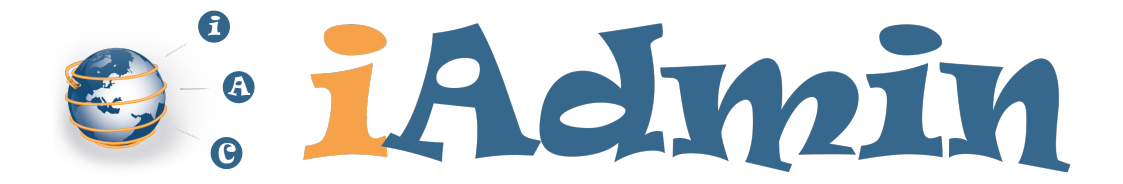

# РУКОВОДСТВО РАЗРАБОТЧИКА

iAdmin URL SDK версия 4.1

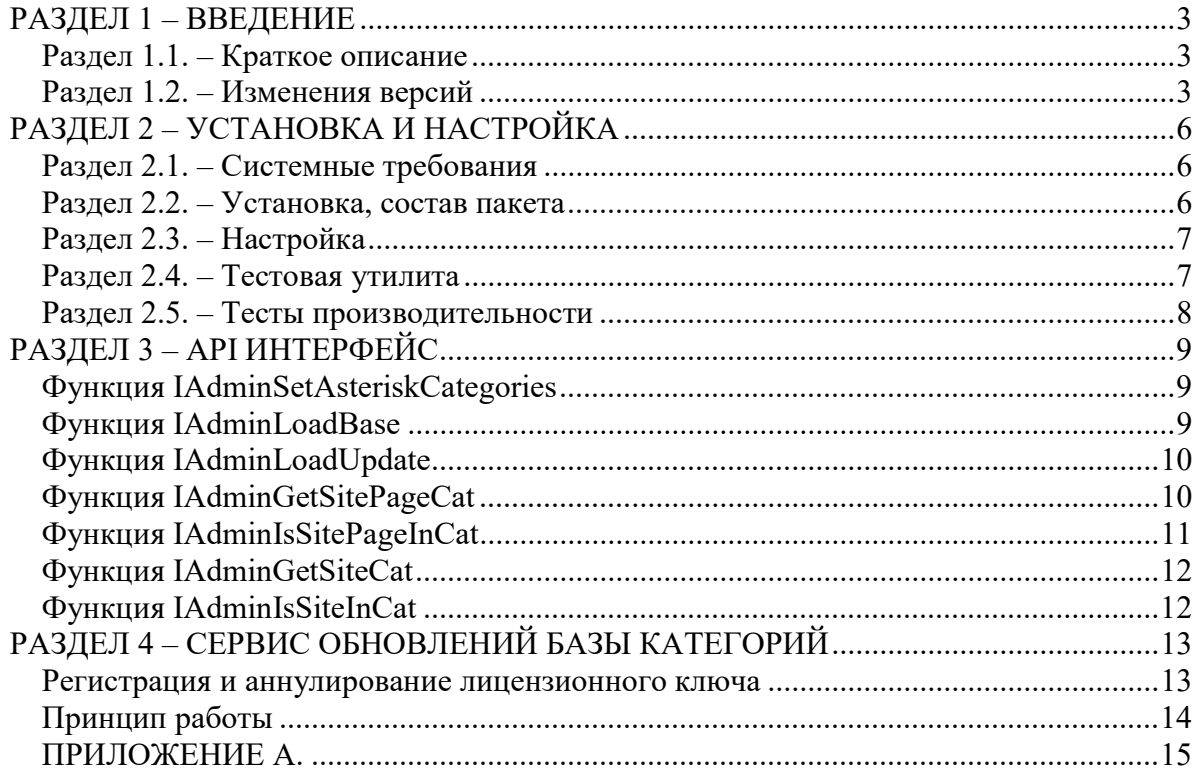

 $\overline{2}$ 

# РАЗДЕЛ 1 - ВВЕДЕНИЕ

# Раздел 1.1. – Краткое описание

iAdmin URL SDK - набор программ и прикладного программного интерфейса (SDK), позволяющий внедрить в стороннее ПО механизм определения категорий веб сайтов сети Интернет. Система предоставляет сервис категоризации на основе предопределенной базы данных URL веб сайтов, а также механизма обновления базы URL через сеть Интернет.

iAdmin URL SDK проектировался для работы в потоках, которые непосредственно анализируют сетевой трафик\сетевые пакеты и в которых задержки критичны. См раздел 2.5 с данными по производительности.

В настоящем документе приводится техническая информация по работе и внедрению ПО IAdmin URL SDK.

# Раздел 1.2. – Изменения версий

#### $4.1$

- 1. Лобавлен режим кеширования с лиска. В этом режиме рабочая база не грузится в оперативную память целиком. Это позволяет экономно расходовать память, однако добавляются дисковые операции при первом обращении к каждому сайту. Для высоконагруженных систем режим или для исключения дисковых операций сохранен режим полной загрузки базы - включается параметром use diskdump (см. настройки).
- 2. В режиме кеширования IAdminLoadUpdate теперь будет патчить дамп базы на диске. Первая обработка обновлений может быть долгой (>10 минут, зависит от мощности процессора и диска), если они большие и их много. В дальнейшем будут обрабатываться только вновь загруженные обновления с момента последнего патча. Версия дампа контролируется файлом /etc/dumpver.
- 3. В утилиту iadmintest добавлена возможность определять производительность SDK исходя из скорости определения категорий для 100 тысяч сайтов, которые находятся в файле /bin/testsites.txt. Можете сами подставлять свои сайты и снимать результаты.

#### 4.0

- 4. Включает весь мировой интернет по доменам второго уровня. Число сайтов (на втором и выше доменных уровнях) - более 270 млн.
- 5. Требования по оперативной памяти сервера повышены до 16 Гб. Для полной загрузки базы требуется 13Гб.

 $\overline{3}$ 

- 6. Изменена структура загрузки базы в память теперь она грузится дампом с жесткого лиска без построения поискового дерева. Скорость загрузки зависит от скорости жесткого диска. Для SSD загрузка идет менее 30 сек, для обычных дисков загрузка может длиться несколько минут.
- 7. Все домены третьего и выше уровня по умолчанию будут получать категорию второго уровня, если они отдельно не прописаны со своей категорией.
- 8. Начальная версия базы 999. То есть первое загруженное обновление будет 1000.

## $3.4$

1. Для Windows введены относительные пути для запуска категоризатора. Теперь структуру папок допускается располагать в любом месте. Путь по умолчанию определяется относительно библиотеки или утилиты обновления. Библиотека должна быть прописана в %РАТН%.

## $3.3$

- 1. Реализована возможность изменять категории отдельных страниц, которые были добавлены ранее, с помощью команды в обновлении.
- 2. Добавлена команда обновления, позволяющая удалять отдельные узлы, обрезать структуру дерева.
- 3. Оптимизировано использование оперативной памяти.
- 4. Исправлена контролируемая ошибка переполнения буфера при загрузке обновлений в IAdminLoadUpdate. Ошибка могла возникнуть при намеренном нарушении порядка загрузки обновлений в оперативную память.
- 5. Добавлен механизм категоризации URL в URL. Для определенных сайтов категория будет определятся по URL, содержащемся в запросе к таким сайтам. Набор сайтов URL в URL задается и модифицируется с помощью обновлений.
- 6. Переопределена категория с ID 54, новое название «Запрешенные сайты», в данную категорию добавлены URL, запрещены в России по закону.
- 7. Число сайтов в базе категоризатора расширено до 10 млн.

## $3.2$

- 1. Добавлена автоматическая регистрация нового ключа в случае его первой установки или замены. Категоризатор самостоятельно проведет необходимые действия, если был записан новый ключ, и ключ не был зарегистрирован ранее.
- 2. Добавлен код ошибка 10 в функциях определения категорий. Теперь в случае любой ошибки при загрузке обновлений категории определятся не будут.

#### $3.1$

1. Введена дополнительная обработка проверки валидности лицензионного ключа, добавлен код возврата в функции определения категорий.

#### $3.0$

Число категорий расширено до 78, число сайтов увеличено с 3,1 до 1. более 6.4 млн.

Начальная версия базы в дистрибутиве - 472.  $2<sub>1</sub>$ 

 $\overline{4}$ 

3. Добавлена возможность категоризации URL целиком: система может определять категории разделов сайта, отдельных страниц, запросов с параметром и значением.

4. Добавлена маска по звездочке \* для сайта, раздела(страницы) и даже целой категории. Теперь мы можем категорировать домен целиком, либо каталог на сайте или начало страницы в запросе.

5. Задание маски для категории устанавливается отдельной функцией IAdminSetAsteriskCategories до вызова iAdminLoadBase. При установке маски все поддомены и хосты поддоменов будут категоризоваться также как имеющийся домен.

6. Добавлена библиотека Openssl. Изменен механизм обработки и поиска сайтов, теперь поиск происходит по хешам сайтов а не их реальным адресам. В связи с этим увеличится требуемое процессорное время для вычисления категории одного сайта, незначительно.

7. Лицензирование. Ключ привязан к дате и к месту установки. Теперь по окончании срока лицензии категории перестанут определяться. Для использования ключа его необходимо зарегистрировать на сервере. При этом ключ и получаемые обновления будут работать только на этом сервере. Для переноса ключа на другой сервер необходимо его отвязать.

# РАЗДЕЛ 2 – УСТАНОВКА И НАСТРОЙКА

# Раздел 2.1. – Системные требования

Операционные системы:

MS Windows 2003 Server и выше.

Linux Ubuntu 22.04 или аналог. Должны быть установлены пакеты libcurl, libidn, openssl. Возможно использование на других или более старых линуксах с адаптациями к зависимостям путем рекомпиляции наших модулей.

Аппаратное обеспечение: i386 x64 совместимый компьютер

Процессор: совместимый с Intel с тактовой частотой 1,9 Ггц и выше Оперативная память:

- 77 байт для размещения 1 сайта в кеше

- 13 Гб в режиме полной загрузки базы сайтов

Жесткий диск:

- SSD для режима кеширования с диска (HDD будет в 6-10 раз медленнее).

- 16 Гб свободного места

Другое:

Наличие подключения к сети Интернет для обновления базы категорий.

## Раздел 2.2. – Установка, состав пакета

Дистрибутив IAdmin URL SDK представляет собой файловый архив, который необходимо распаковать в рабочую папку. Рабочая папка по умолчанию для ОС Windows \Program Files\IAdmin OEM\, для OC Linux /opt/iadmin/.

Для Windows, начиная с версии 3.4 категоризатор можно устанавливать в любую папку, с указанием пути в PATH до папки с библиотекой (/lib/). Для Linux можно создать ссылку /opt/iadmin с указанием реального пути до файлов категоризатора.

В Linux путь до папки lib с библиотекой нужно прописать в ld.so.conf:

# echo '/opt/iadmin/lib' >> /etc/ld.so.conf

# ldconfig

Структура папок и файлов выглядит следующим образом:

Папка /bin/ содержит файлы:

iadminupdate.exe (iadminupdate в Linux версии) – служба обновлений.

При запуске с параметрами осуществляет управление и диагностику.

 iadmintest – программа для тестового доступа к API интерфейсу из консоли. Папка /etc/ содержит файлы:

iadmin.cfg – файл настроек, он должен всегда существовать в папке по умолчанию. Для windows, начиная с версии 3.4, путь к данному файлу определяется утилитой iadminupdate самостоятельно.

ver – файл, содержащий номер текущей версии загруженного обновления на диске. dumpver - версия пропатченного дампа.

key – файл с лицензионным ключом. Начиная с версии 3.2 удаление старых файлов обновлений и установка начальной версии происходит автоматически при первом запуске iadminupdate с новым незарегистрированным ключом. После записи нового ключа взамен

устаревшего необходимо удалить все обновления - файлы с расширением .supd в /share/bases/ (sitedata.dmp не удалять) и в файле /etc/ver задать начальную версию базы sitedata.dmp - 999, взамен установленной там.

update.log - файл журнала обновлений, периодически можно очищать userinfo - содержит данные о конечном пользователе после регистрации ключа Папка /include/ содержит файлы:

iadmin.h - заголовочный файл с функциями библиотеки Папка /lib/ содержит файлы:

iadmin.dll (libiadmin.so в Linux версии) – библиотека API категоризатора. Папка /share/ содержит:

подпапку bases - дамп базы категорий sitedata.dmp и обновления.

После установки нужно добавить процесс iadminupdate в запуск по расписанию, например, раз в сутки. При исполнении iadminupdate происходит загрузка обновлений на жесткий диск, для подгрузки их в оперативную память смотрите функцию IAdminLoadUpdate.

# Раздел 2.3. – Настройка

Настройка производится путем редактирования текстового файла iadmin.cfg. Файл содержит параметры и значения через символ = без пробелов. Проверка файла на валидность осуществляется утилитой iadminupdate с параметром -checkcfg. В случае запуска с неверными настройками будут применяться настройки по умолчанию и только к неверным или отсутствующим параметрам. Для работы системы конфигурационный файл должен существовать в папке структуры категоризатора относительно утилиты iadminupdate. Структуру папок и файлов допускается хранить в другом месте, изменив соответствующие параметры конфигурационного файла.

Описание параметров:

use diskdump= $1$  – определяет режим работы SDK. По умолчанию параметр отсутствует и установлен решим кеширования с диска. Для включения режима полной загрузки базы в оперативную память установите use diskdump=0.

prefixpath=/opt/iadmin - путь к месту установки, используется только сервисом обновлений. Для API интерфейса путь, отличный от пути по умолчанию указывается соответствующим параметром функции.

 $proxyl = user: pass@192.168.0.1:8080 - yka3BBACT$  на необходимость проводить обновления через НТТР прокси сервер. Можно указать до 5 различных прокси серверов(Proxy1 – Proxy5). В случае недоступности первого, предпринимается попытка провести обновление через второй и тд. В случае отсутствия данных параметров применятся прямое подключение.

logmode=2 - режим журналирования для службы обновлений: 0 - отключено, 1- в файл журнала, 2 – в файл журнала и на экран, 3 – только на экран.

## Раздел 2.4. – Тестовая утилита

В папке /bin/ содержится тестовая утилита iadmintest, которая предназначена для тестирования API интерфейса.

При запуске iadmintest происходит загрузка библиотеки, исполняется функция IAdminLoadBase и загружается основной файл базы sitedata.dmp. Затем произойдет вызов IAdminLoadUpdate, загрузятся все доступные обновления с диска.

Затем можно вводить имена сайтов для тестирования. Программа выведет категорию сайта или 0, если сайта нет в базе.

Чтобы вызвать IAdminLoadUpdate наберите команду load, тогда в память погрузятся новые обновления, которые были получены на диск после предыдущего вызова этой функции.

Для тестирования производительности используйте команду test. По команде quit процесс завершится.

## Раздел 2.5. – Тесты производительности

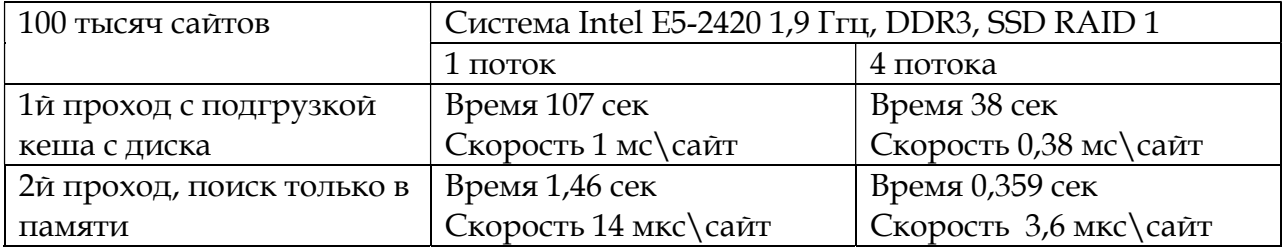

# РАЗДЕЛ 3 – API ИНТЕРФЕЙС

Программный интерфейс для получения идентификатора категории по названию веб сайта реализован в библиотеке iadmin.dll (libiadmin.so в Linux версии).

# Функция IAdminSetAsteriskCategories

С версии 4.0 эта функция не используется. Устанавливает или отменяет маску на категорию для имеющихся сайтов. Эта функция должна быть вызвана до IAdminLoadBase. При установке маски все поддомены и хосты поддоменов будут категоризоваться также как имеющийся домен второго уровня. По умолчанию маска включена для категорий Порнография и Анонимные прокси. Маска позволяет категоризовать неизвестные хосты высшего уровня чем имеющийся домен. Например, если в базе присутствует host.com, то 1.host.com и любое другое значение вместо 1 будут иметь туже категорию, что и host.com.

Реализация: int IAdminSetAsteriskCategories(int CatID, bool bEnable=true); Параметры:  $[IN]$  CatID – номер категории. [IN] bEnable – включить\выключить маску на указанной категории. Возвращаемое значение: 0 – успешно. 1 – номер категории неверен.

# Функция IAdminLoadBase

В режиме кеширования с диска функция производит начальную инициализацию. В режиме полной загрузки базы полностью загружает базу категорий без

обновлений на диске в оперативную память. Загрузка базы категорий может занять некоторое время, 1 минуту и более.

Данную функцию необходимо вызвать один раз после подключения и инициализации библиотеки.

Для Windows путь к базам берется относительно пути, по которому вызывается библиотека, для Linux он привязан к папке по умолчанию /opt/iadmin.

Принцип загрузки сайтов в память таков, что программно невозможно высвободить место, занимаемое массивом. Поэтому для освобождения памяти процесс, вызвавший данную функцию, должен быть завершен.

Необходимо дождаться завершения вызова функции перед обращением к другим функциям API интерфейса.

Реализация: int IAdminLoadBase(char \* prefix);

Параметры:

[IN] prefix указатель на ноль-терминированную строковую переменную, содержащую полный путь к папке установки. Если параметр равен NULL, используется путь относительно файла с библиотекой iadmin.dll

Возвращаемое значение:

0 – успешно загружена база категорий и доступные обновления.

1 – в процессе загрузки базы категорий ошибка недостаточно памяти.

- 2 в процессе загрузки доступных обновлений ошибка недостаточно памяти.
- 3 конфигурационный файл не найден.
- 4 функция уже была вызвана (предыдущий вызов может быть не завершен).
- 5 ошибка открытия файла категорий.
- 6 ошибка открытия файла сайтов.
- 7 лицензионный ключ не найден или неверный ключ.
- 8 ошибка в структуре базы в процессе ее загрузки, база повреждена.
- 9 дата использования ключа истекла, необходимо установить новый ключ.
- 10 невозможно определить путь по умолчанию для загрузки базы
- $11$  не может открыть iadmin.cfg

# Функция IAdminLoadUpdate

Загружает доступные обновления при их наличии. Функцию необходимо вызвать после вызова IAdminLoadBase, а также вызывать с определенной периодичностью для загрузки нового обновления в оперативную память после получения его с сервера обновлений.

В режиме кеширования с диска функция проведет патч дампа базы (файла /share/bases/sitedata.dmp). Также только для уже кешированных сайтов она проведет изменения в оперативной памяти.

Первая обработка обновлений может быть долгой (>10 минут, зависит от мощности процессора и диска), если они большие по объему и их много по количеству. В дальнейшем будут обрабатываться только вновь загруженные обновления с момента последнего патча. Версия дампа контролируется файлом /etc/dumpver.

В режиме полной загрузки функция загружает обновления с диска в оперативную память целиком.

Реализация: int IAdminLoadUpdate();

Параметры: Нет

Возвращаемое значение:

0 – обновление было успешно загружено, либо нет новых обновлений для загрузки с диска

1 – функция IAdminLoadBase не была вызвана ранее, либо ее вызов не завершен.

- 2 в процессе загрузки ошибка недостаточно памяти.
- 3 ошибка получения параметров 1.
- 4 ошибка получения параметров 2.
- 5 ошибка открытия файла с версией обновления
- 6 ошибка открытия одного из файлов обновлений.
- 7 ошибка получения размера данных
- 8 неверный формат файла обновления

9 – дата использования ключа истекла, необходимо установить новый ключ.

# Функция IAdminGetSitePageCat

Возвращает идентификаторы категорий запроса к сайту с учетом полного адреса запроса в URL по предоставленному имени сайта и запросу (странице). Если число возвращенных идентификаторов равно 0, то категория не обнаружена.

Реализация: int IAdminGetSitePageCat(char \*SiteName, int\* CatID, int\* CatCount, char \*Page);

Параметры:

[IN] SiteName - имя сайта в формате хоста имен Интернет, то есть

host.domain.domain.domain не более 255 символов, заканчивающееся ноль-терминатором.

[OUT] CatID - указатель на массив, в который будут помещены идентификаторы категорий.

[IN/OUT] CatCount - указатель на переменную, в которой следует передать количество элементов массива CatID. После выполнения эта переменная будет содержать число возвращенных идентификаторов категорий.

[IN] Page – http запрос (путь URL с параметрами) без имени сайта, начиная со слеша /. Для главной страницы сайта передается только слеш / либо NULL.

Возвращаемое значение:

 $0 -$  успешное выполнение

1 - функция IAdminLoadBase не была вызвана ранее, либо ее вызов не завершен.

2 - указатель CatID либо CatCount равен NULL;

9 - дата использования ключа истекла, необходимо установить новый ключ.

10 - получение категорий невозможно в связи с ошибкой загрузки обновлений.

11 - в режиме кеширования с диска невозможно открыть файл sitedata.dmp

# Функция IAdminIsSitePageInCat

Функция проверяет, находится ли запрос к сайту с учетом полного адреса запроса в URL по предоставленному имени сайта и запросу (странице) в указанной категории. Эту функцию можно применять при необходимости проверки конкретной категории.

Реализация: int IAdminIsSitePageInCat(char \*SiteName, int CatNumber, int\* iResult,  $char *Page);$ 

Параметры:

SiteName - имя сайта в формате хоста имен Интернет, то есть

host.domain.domain.domain не более 255 символов, заканчивающееся ноль-терминатором. CatNumber - идентификатор проверяемой категории

iResult - указатель на переменную, в которую запишется результат: 0 - сайт не принадлежит указанной категории, 1 - сайт принадлежит указанной категории.

[IN] Page – http запрос (путь URL с параметрами) без имени сайта, начиная со слеша /. Для главной страницы сайта передается только слеш / либо NULL.

Возвращаемое значение:

0 - успешное выполнение

1 - функция IAdminLoadBase не была вызвана ранее, либо ее вызов не завершен.

2 - указатель iResult равен NULL;

9 - дата использования ключа истекла, необходимо установить новый ключ.

10 - получение категорий невозможно в связи с ошибкой загрузки обновлений.

11 – в режиме кеширования с диска невозможно открыть файл sitedata.dmp

## **Функция IAdminGetSiteCat**

Возвращает идентификаторы категории сайта по предоставленному имени сайта. Если число возвращенных идентификаторов равно 0, то категория не обнаружена.

Реализация: int IAdminGetSiteCat(char \*SiteName, int\* CatID, int\* CatCount); Параметры:

[IN] SiteName - имя сайта в формате хоста имен Интернет, то есть host.domain.domain.domain не более 255 символов, заканчивающееся ноль-терминатором.

[OUT] CatID - указатель на массив, в который будут помещены идентификаторы категорий.

[IN/OUT] CatCount - указатель на переменную, в которой следует передать количество элементов массива CatID. После выполнения эта переменная будет содержать число возвращенных идентификаторов категорий.

Возвращаемое значение:

- 0 успешное выполнение
- 1 функция IAdminLoadBase не была вызвана ранее, либо ее вызов не завершен.

2 - указатель CatID либо CatCount равен NULL;

- 9 дата использования ключа истекла, необходимо установить новый ключ.
- 10 получение категорий невозможно в связи с ошибкой загрузки обновлений.
- 11 в режиме дискового поиска невозможно открыть файл sitedata.dmp

## **Функция IAdminIsSiteInCat**

Функция проверяет, находится ли сайт в указанной категории. Эту функцию можно применять при необходимости проверки конкретной категории.

Реализация: int IAdminIsSiteInCat(char \*SiteName, int CatNumber, int\* iResult);

Параметры:

SiteName - имя сайта в формате хоста имен Интернет, то есть

host.domain.domain.domain не более 255 символов, заканчивающееся ноль-терминатором. CatNumber – идентификатор проверяемой категории

iResult - указатель на переменную, в которую запишется результат: 0 - сайт не принадлежит указанной категории, 1 - сайт принадлежит указанной категории.

Возврашаемое значение:

0 - успешное выполнение

- 1 функция IAdminLoadBase не была вызвана ранее, либо ее вызов не завершен.
- 2 указатель iResult равен NULL;
- 9 дата использования ключа истекла, необходимо установить новый ключ.
- 10 получение категорий невозможно в связи с ошибкой загрузки обновлений.
- 11 в режиме дискового поиска невозможно открыть файл sitedata.dmp

# РАЗДЕЛ 4 – СЕРВИС ОБНОВЛЕНИЙ БАЗЫ КАТЕГОРИЙ

Сервис обновлений реализован в отдельной программе iadminupdate. При каждой загрузке сервис подключается к внешнему серверу обновлений update.iadmin.ru, проверяет наличие новых обновления и при необходимости загружает их. В случае неудачной попытки по любой причине, в том числе получения ответа неверного формата, сервис обновлений проведет попытку обновления через резервный сервер обновлений update2.iadmin.ru. Данные хосты должны быть доступны с компьютера с iAdmin URL SDK по протоколу HTTP напрямую или через веб прокси-сервер.

Обновления хранятся в виде отдельных файлов на диске. В процессе работы сервис ведет лог событий, а также выдает события на экран. Режим журналирования может быть настроен в файле конфигурации. Для выполнения обновлений автоматически используется механизм ОС запуска заданий по расписанию, либо запуск iadminupdate из собственного процесса.

#### Регистрация и аннулирование лицензионного ключа

Для демонстрации сервиса обновлений и работы системы в целом используется тестовый ключевой файл разработчика. Для работы коммерческой копии IAdmin URL SDK данный ключ подлежит замене на ключ, созданный для конкретной копии.

Получение обновлений возможно только после регистрации ключа на сервере обновлений. Лицензионный ключ связывается с сервером, с которого произошла регистрация. После регистрации зарегистрировать ключ с другого сервера будет невозможно.

#### Автоматическая регистрация нового ключа

Начиная с версии 3.2 категоризатора iAdmin предусмотрена автоматическая регистрация ключа. Автоматическая регистрация происходит при обычном запуске iadminupdate без параметров в случае получения от сервера обновлений сообщения, что ключ еще не зарегистрирован. Сервис обновлений проведет регистрацию ключа, удалит старые обновления и загрузит их еще раз для нового ключа. При этом перезагружать процесс с категоризатором (API библиотека libiadmin.so) не требуется, новое обновление для нового ключа будет успешно подгружено в память при очередном вызове IAdminLoadUpdate.

#### Ручная регистрация и аннулирование ключа

Для регистрации ключа используйте команду:

iadminupdate -regkey

По окончании регистрации в файл /etc/userinfo запишется информация о владельце ключа и дата окончания его действия. Если ранее были получены обновления со старым ключом, то они будут удалены, а версия обновлений будет установлена в начальное значение.

Чтобы иметь возможность использовать ключ на другом сервере, необходимо провести процедуру аннулирования регистрации ключа командой:

iadminupdate -unregkey

Для проверки валидности файла настроек и получения рабочей конфигурации используйте команду:

iadminupdate -checkcfg

# Принцип работы

Механизм связи с сервером обновлений реализован с помощью библиотеки CURL, входящей в состав Linux. После запуска процесс определяет каким методом осуществлять подключение - прямым или через прокси сервер. В случае подключения через прокси сервер сервис обновлений будет пытаться установить связь последовательно через каждый заданный и в случае неудачи сделает попытку прямого подключения. Можно использовать прокси сервер с аутентификацией или без таковой. В случае, если прокси сервер требует аутентификацию, а имя и пароль не заданы (заданы неверно) диагностика не производится. Будет выдано сообщение о том, что пришел ответ с неверным форматом. Собственно, в данном случае в ответе будет содержаться требование прокси сервера пройти аутентификацию.

При наличии обновления сервис загружает его и записывает соответствующий порядковый файл с расширением ".supd" в папке с базой категорий (sitedata.dmp), а также изменяет текущую версию обновлений в файле /etc/ver. Для повторной загрузки обновления с целью тестирования удалите файлы обновлений и измените версию в файле /etc/ver на 999.

Для загрузки обновлений в оперативную память используйте функцию IAdminLoadUpdate. Допускается вызов данной функции с периодичностью, например, 30 сек. Она сверяет версию обновления в памяти с версией на диске и загрузит только нужное обновление при его наличии. Процесс сверки не затратен с точки зрения ресурсов системы.

# ПРИЛОЖЕНИЕ А.

Список категорий и их идентификаторов. Описание категорий смотрите на сайте http://www.iadmin.ru/products/?pid=7

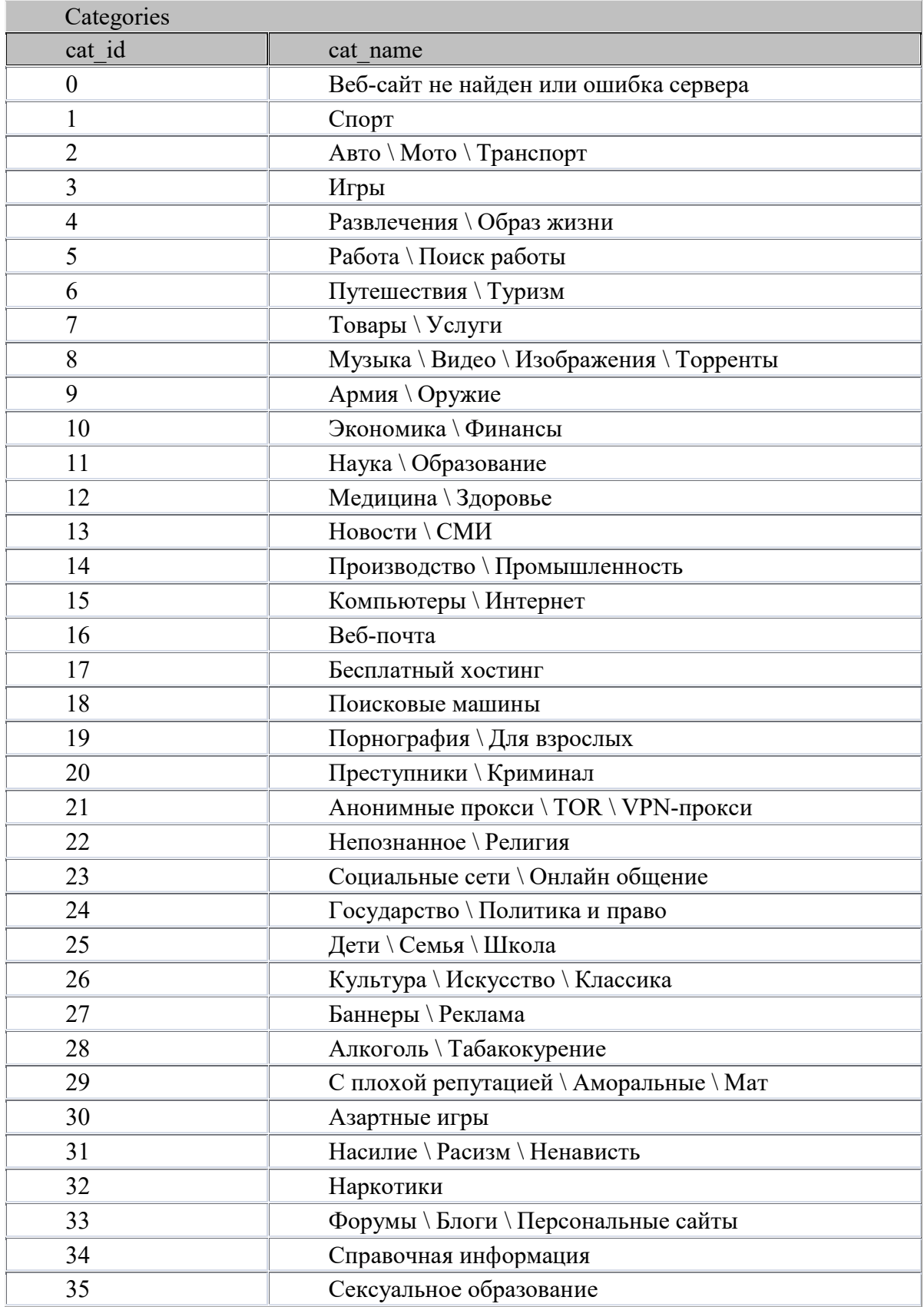

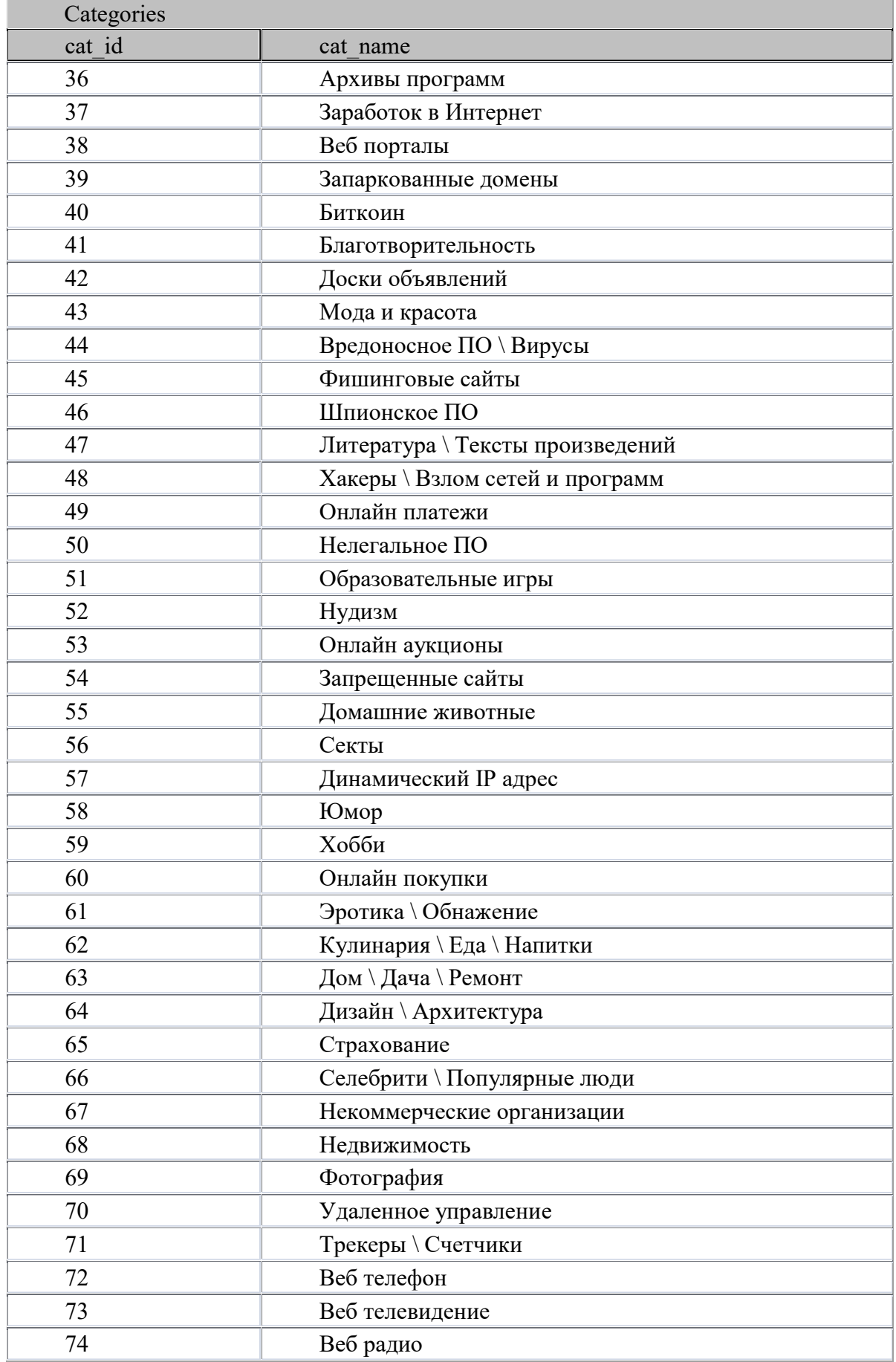

# iAdmin URL SDK версия 4.1

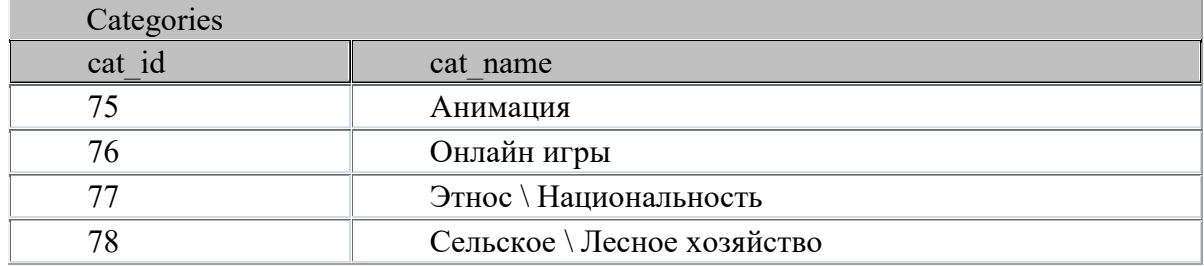